plot figure 13 of paper1

Categories: AMSU

## **Hestrictions:**

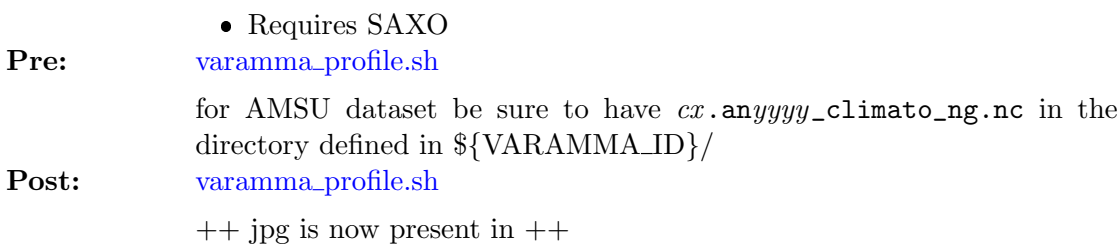

To produce a PNG file :

## Exdmples: IDL> figure13

History: • fplod 2008-08-11T16:04:44Z aedon.locean-ipsl.upmc.fr (Darwin) – creation of header not yet ok, just the idea